# **Multilink PPP Addendum**

**to the Remote Annex Administrator's Guide for UNIX**

Part No. 166-024-833 Rev. A December 1996

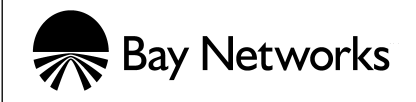

#### **Copyright © 1996 Bay Networks, Inc.**

All rights reserved. Printed in the USA. December 1996.

The information in this document is subject to change without notice. The statements, configurations, technical data, and recommendations in this document are believed to be accurate and reliable, but are presented without express or implied warranty. Users must take full responsibility for their applications of any products specified in this document. The information in this document is proprietary to Bay Networks, Inc.

The software described in this document is furnished under a license agreement and may only be used in accordance with the terms of that license.

#### **Restricted Rights Legend**

Use, duplication, or disclosure by the United States Government is subject to restrictions as set forth in subparagraph (c)(1)(ii) of the Rights in Technical Data and Computer Software clause at DFARS 252.227-7013.

#### **Notice for All Other Executive Agencies**

Notwithstanding any other license agreement that may pertain to, or accompany the delivery of, this computer software, the rights of the United States Government regarding its use, reproduction, and disclosure are as set forth in the Commercial Computer Software-Restricted Rights clause at FAR 52.227-19.

#### **Trademarks of Bay Networks, Inc.**

Annex, Remote Annex, Annex Manager, Remote Annex 2000, Remote Annex 4000, Remote Annex 6100, Remote Annex 6300, Remote Annex 5390/Async, Remote Annex 5391/CT1, Remote Annex 5393/PRI, BayStack Remote Annex 2000 Server, Quick2Config, Bay Networks, Bay Networks Press, and the Bay Networks logo are trademarks of Bay Networks, Inc.

#### **Third Party Trademarks**

All other trademarks and registered trademarks are the property of their respective owners.

#### **Statement of Conditions**

In the interest of improving internal design, operational function, and/or reliability, Bay Networks, Inc. reserves the right to make changes to the products described in this document without notice.

Bay Networks, Inc. does not assume any liability that may occur due to the use or application of the product(s) or circuit layout(s) described herein.

In addition, the program and information contained herein are licensed only pursuant to a license agreement that contains restrictions on use and disclosure (that may incorporate by reference certain limitations and notices imposed by third parties).

### **Contents**

 $\bullet$ 

 $\bullet$  $\bullet$ 

#### Multilink PPP Addendum to the Remote Annex Administrator's Guide for UNIX

 $\bullet$ 

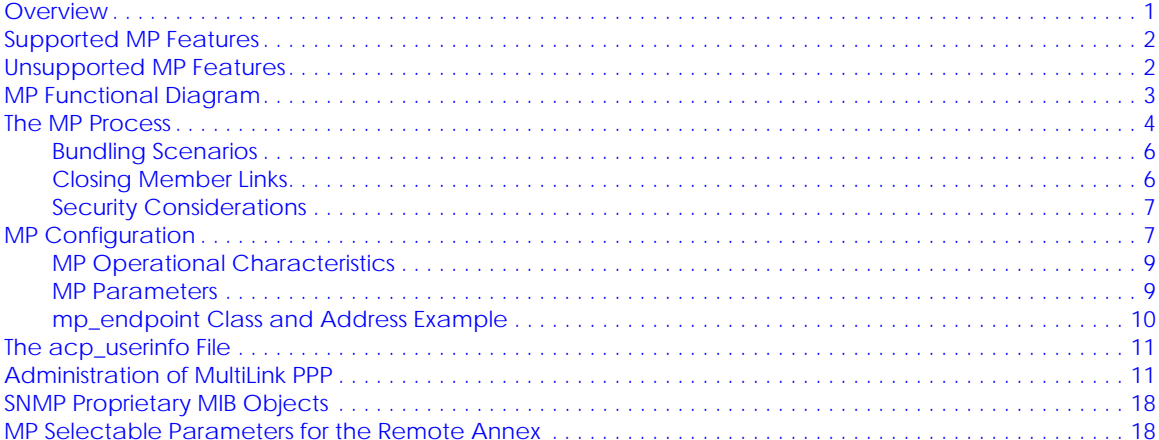

. . . . . . . . . .

 $\bullet$ 

 $\begin{array}{cccccccccccccc} \bullet & \bullet & \bullet & \bullet & \bullet & \bullet & \bullet \end{array}$ 

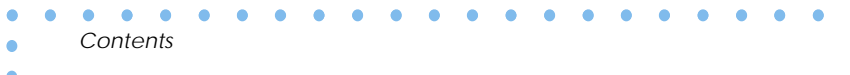

# <span id="page-4-0"></span>*Multilink PPP Addendum to the Remote Annex Administrator's Guide for UNIX*

I his addendum is designed as a supplementary document to be used in conjunction with the *Remote Annex Administrator's Guide for UNIX,* the *Remote Annex 6300 Supplement to the Remote Annex Administrator's Guide for UNIX,* and the *Annex Manager User Guide.*

This addendum covers the following topics:

- ❑ Overview
- ❑ Supported and Unsupported MP Features
- ❑ MP Function and Process Information
- ❑ MP Configuration
- ❑ The **acp\_userinfo** File
- ❑ Administration of Multilink PPP
- ❑ SNMP Proprietary MIB Objects
- ❑ MP Parameters for Annex
- ❑ PPP Parameters

## **Overview**

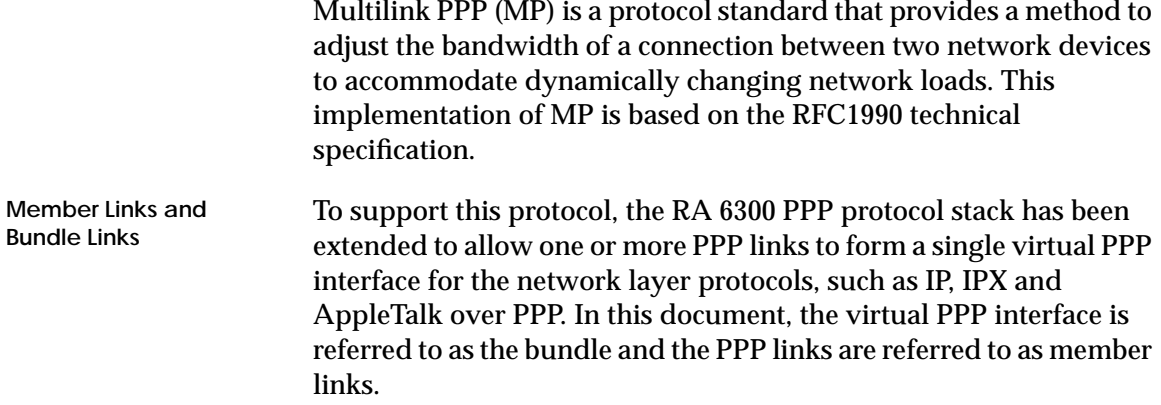

When a member link is established, several options are negotiated between the two endpoints of the connection to allow each to assign the new link to a bundle. Refer to Figure 1 for a representation of the functional flow.

# <span id="page-5-0"></span>**Supported MP Features**

The following MP features are supported for this software release:

- ❑ Short and Long Sequence Header
- ❑ Fragmentation
- ❑ Local Endpoint Discriminators:
	- ❑ NULL
	- ❑ IP
	- ❑ MAC (alias is DEFAULT)
	- ❑ PSNDN
- ❑ All Remote Endpoint Discriminators
- ❑ Maximum Reconstructed Receive Unit

## **Unsupported MP Features**

The following MP features are not supported for this software release:

- ❑ Local Endpoint Discriminators:
	- ❑ Locally Assigned Address
	- ❑ Magic Number Blocks

ó

# <span id="page-6-0"></span>**MP Functional Diagram**

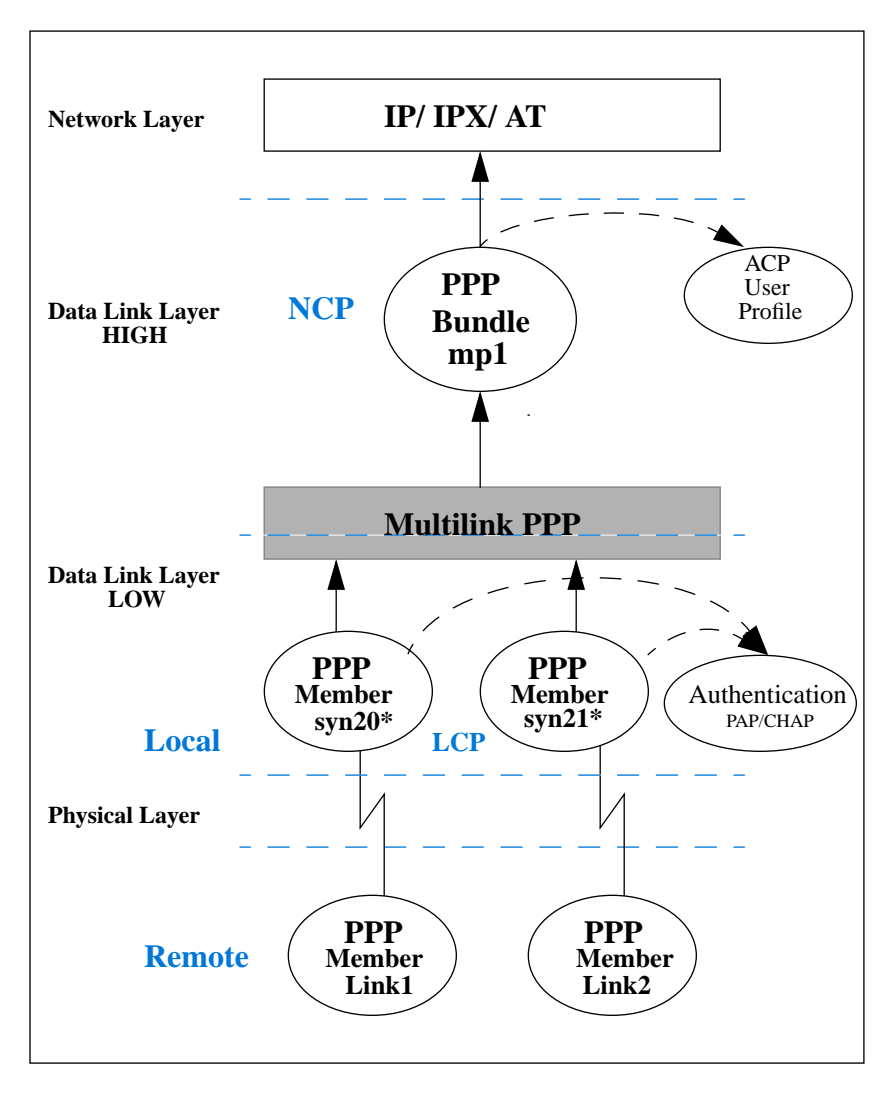

Figure 1. MP Functional Flow

<span id="page-7-0"></span>The number of member links can be adjusted to increase bandwidth in response to network traffic over the bundle. Active bandwidth control protocols, such as BACP/BAP, are not supported in this release. However, the RA 6300, using the security services of RACP, can restrict the maximum number of member links permitted to join a bundle, if this control is required by the network administrator. For more information, see *[mp\\_max\\_links](#page-14-0)* on page 11.

### **The MP Process**

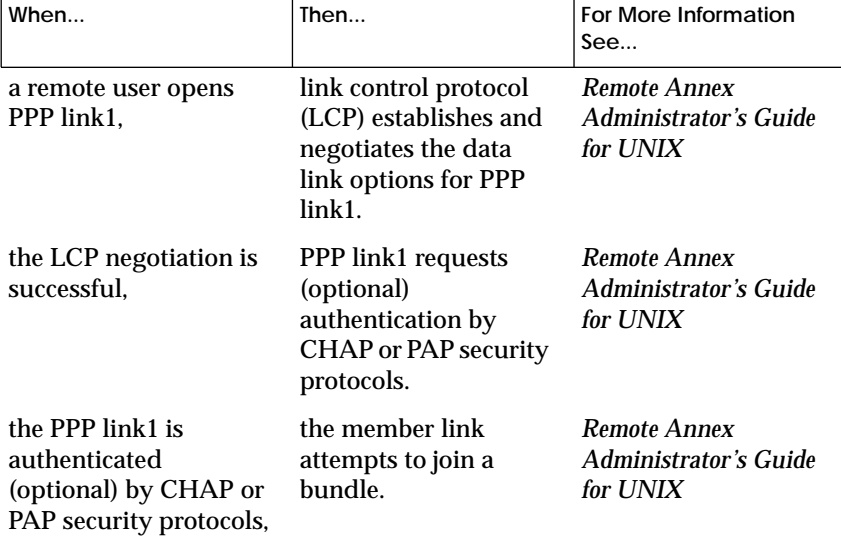

The following table outlines the processing of a typical MP connection:

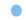

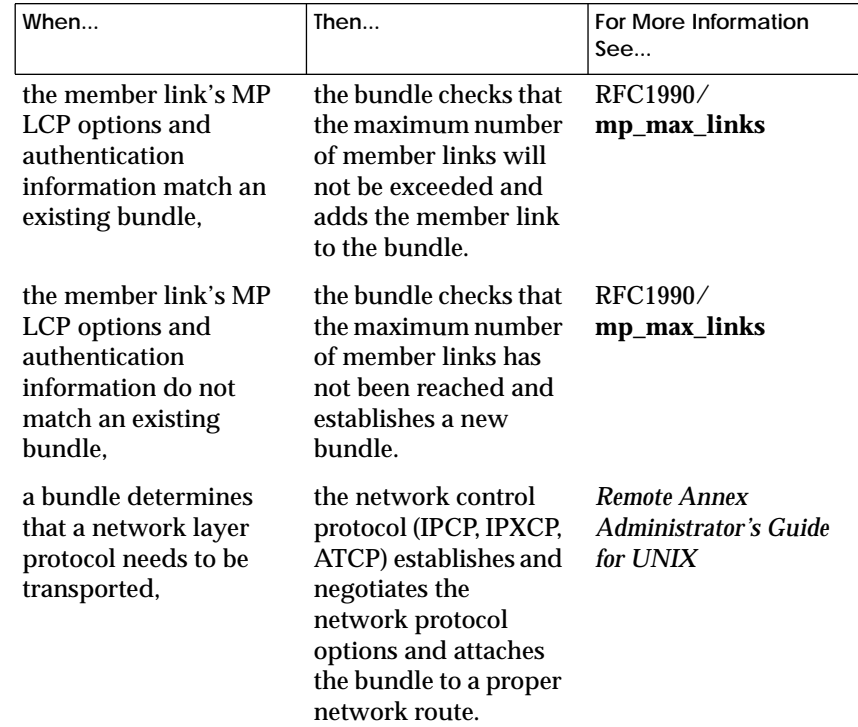

#### <span id="page-9-0"></span>**Bundling Scenarios**

The following four scenarios are used as guidelines for bundling member links.

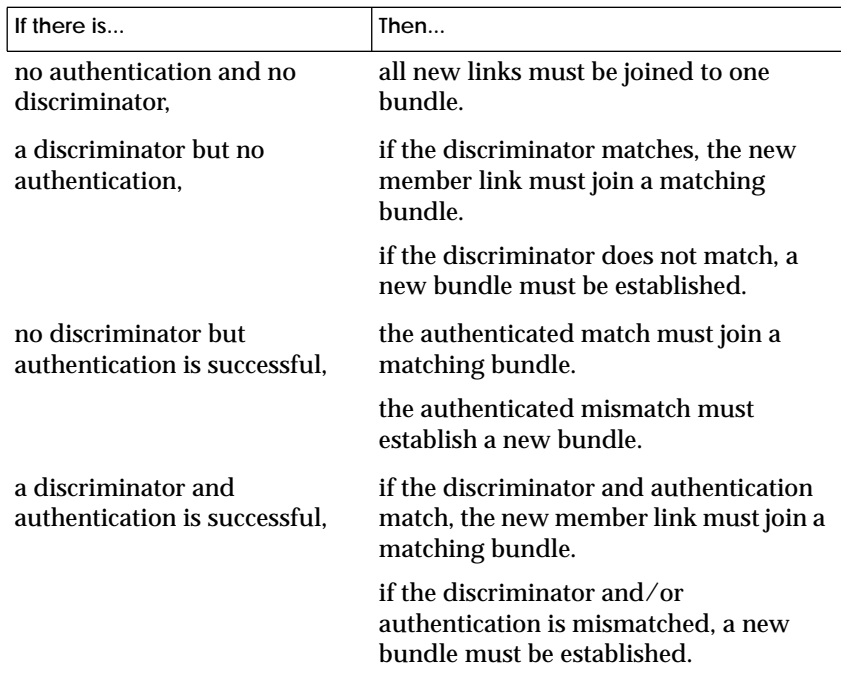

#### **Closing Member Links**

**Terminate-Request Terminate-Ack**

Member links may be terminated according to normal PPP LCP procedures using LCP Terminate-Request and Terminate-Ack packets on the member link. Receipt of a Terminate-Ack is a sufficient indicator that any MP packets ahead of it are at no special risk of loss.

Ä

#### **Security Considerations**

It is important to understand that LCP and authentication negotiations do not occur on the bundle itself. These phases occur on the member links. Refer to **Figure 1**.

# <span id="page-10-0"></span>**MP Configuration**

All PPP port parameters still apply to MP bundled links. See the *Remote Annex Administrator's Guide for UNIX* for more information.

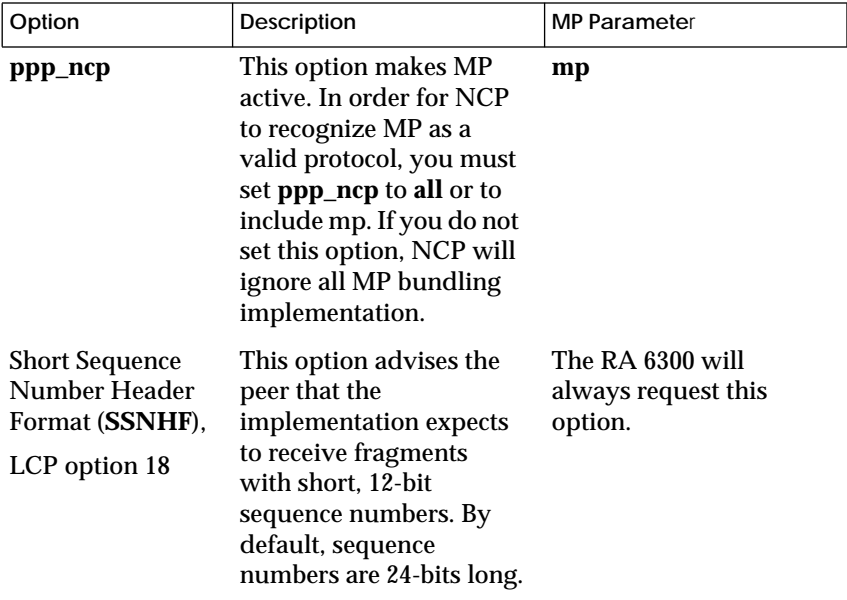

The MP configuration information is as follows:

*(continued on next page)*

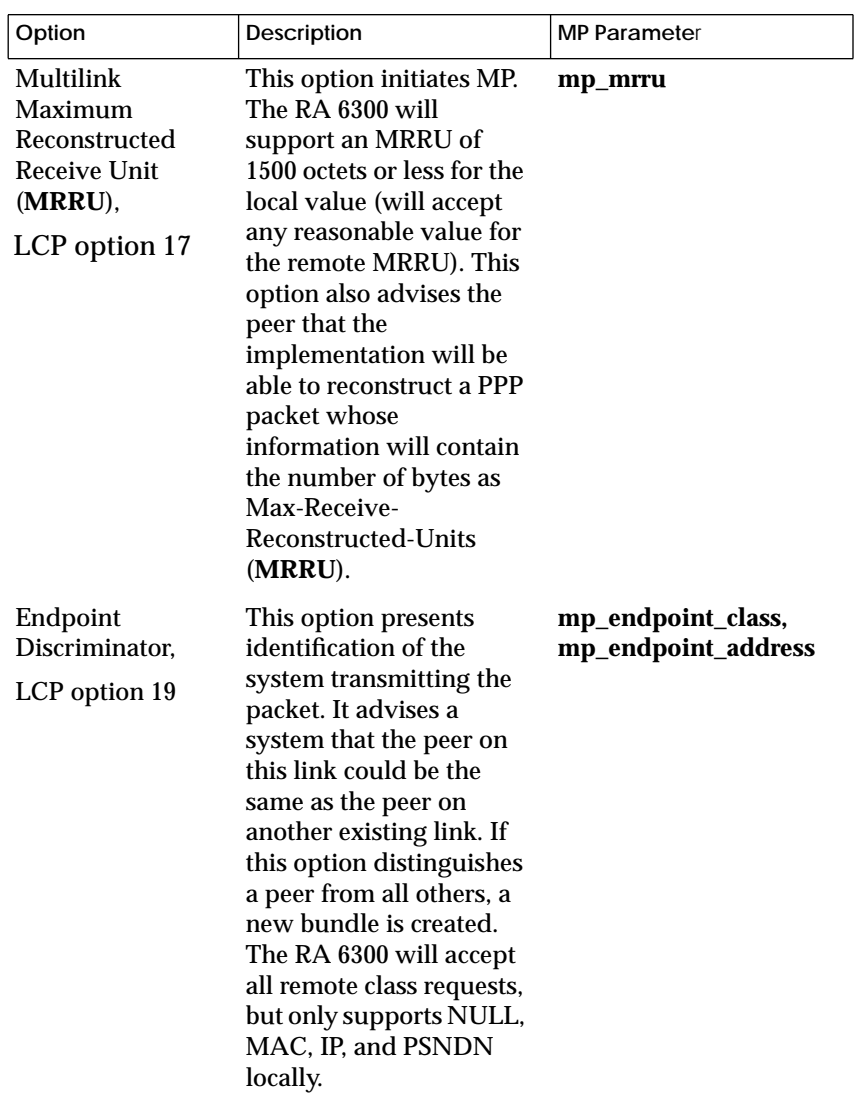

#### **MP Operational Characteristics**

<span id="page-12-0"></span>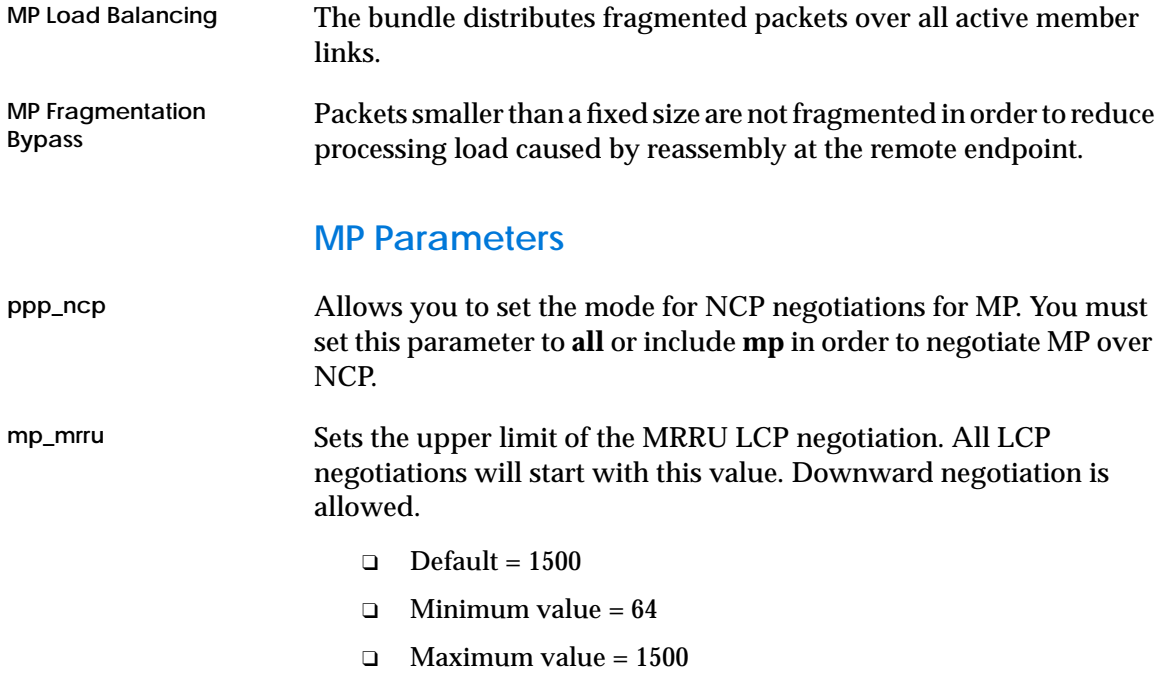

**mp\_endpoint\_ class**

<span id="page-13-0"></span>ó

Sets the value of the local Endpoint Discriminator Class to one of the following allowed classes. (The remote endpoint is allowed to use all classes specified in RFC 1990.)

- $\Box$  Default = MAC (class 3)
- ❑ Accepted values:

NULL, IP, MAC, PSNDN, DEFAULT (alias for MAC)

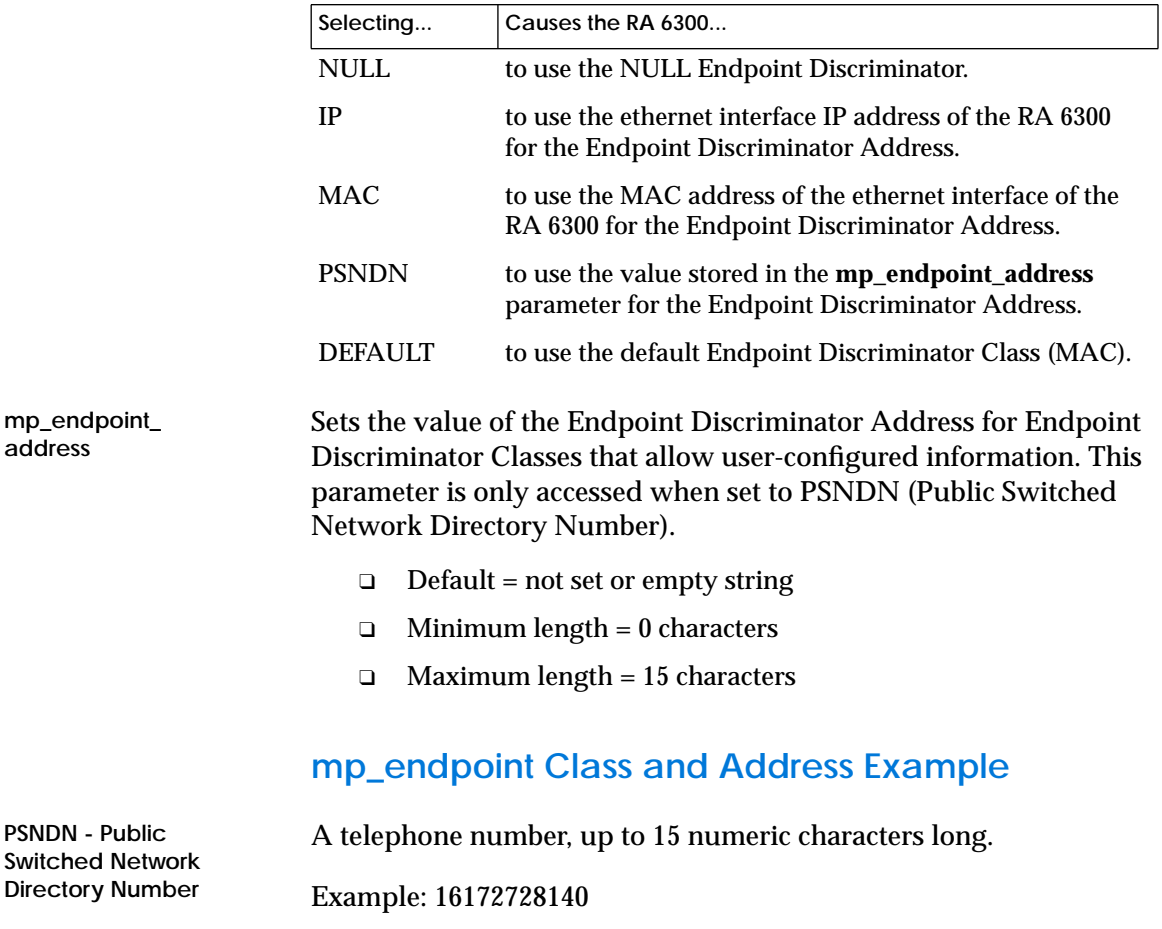

ö

### <span id="page-14-0"></span>**The acp\_userinfo File**

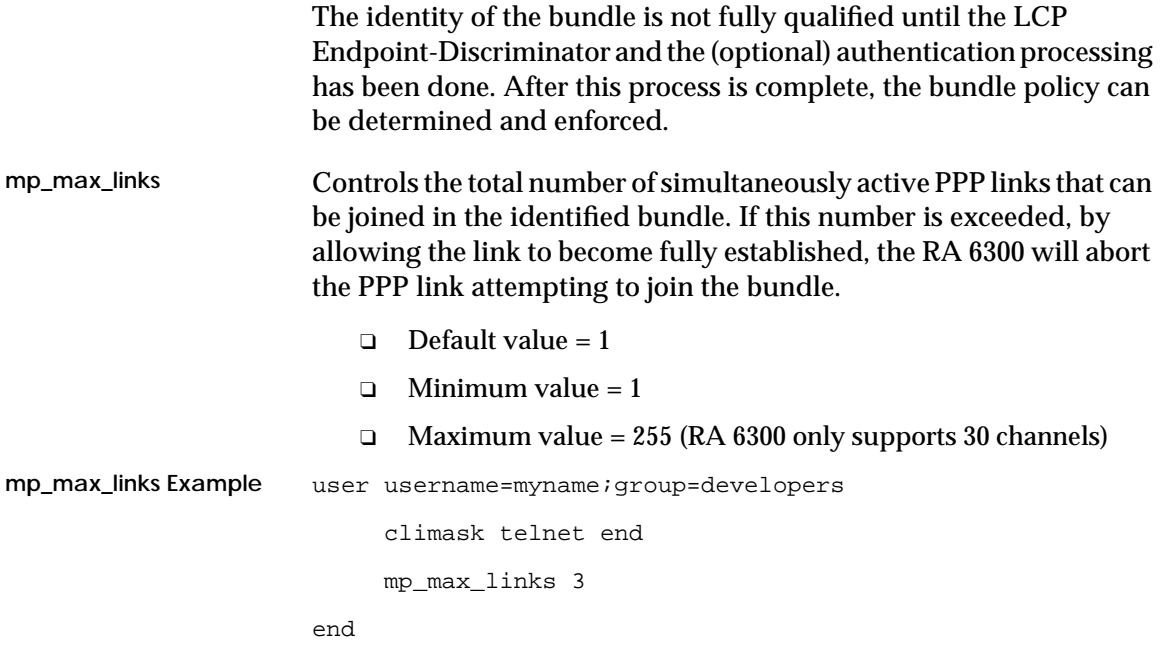

# **Administration of MultiLink PPP**

Several extensions are added to allow management of MP from the network and from the administrative utilities (host-based **na** and RA 6300-based **admin**). Additional status information is also available through the CLI **netstat** command and SNMP proprietary MIB objects.

**netstat -i** This command lists bundles as devices named "**mp<n>**" where <**n**> is a number assigned when the bundle is created. Member links appear but do not have associated addresses, since they are represented by the bundle as a single interface to the network layer. A bundle has an address after it completes the NCP negotiations selected for that connection.

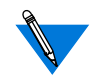

When B-channel assigned addresses are used by MP, only the address of the first channel called is used. All future calls use the same IP, IPX, and IPX-net as the first call.

**netstat -i Example** The following example displays a bundle with two links:

annex# **net -i**

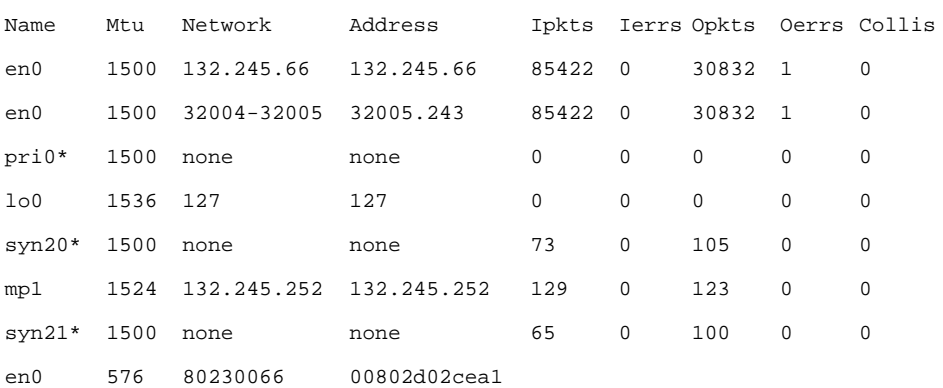

You may notice that there is an \* after the two member links, **syn20\*** and **syn21\***. You can use this as a visual cue of the **netstat -i** command. It is an indicator that the interface is not completely configured or that it might be a member link. Use the **netstat -ip** command on a member link, **syn20\*** or **syn21\***, to identify the bundle to which it belongs.

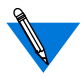

For more information on the interface status information, refer to your *Remote Annex Administrator's Guide for UNIX*.

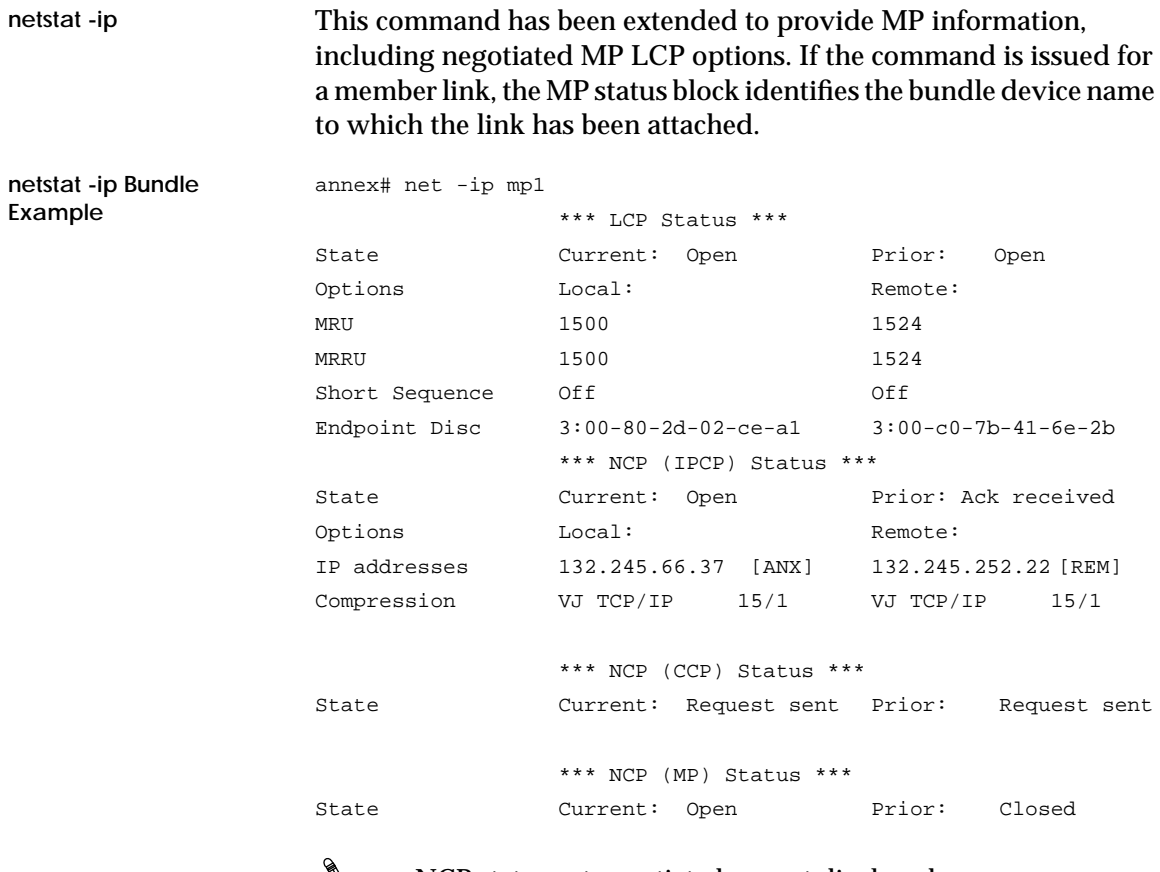

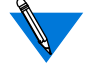

NCP states not negotiated are not displayed.

٠  *Multilink PPP Addendum to the Remote Annex Administrator's Guide for UNIX* é

ö

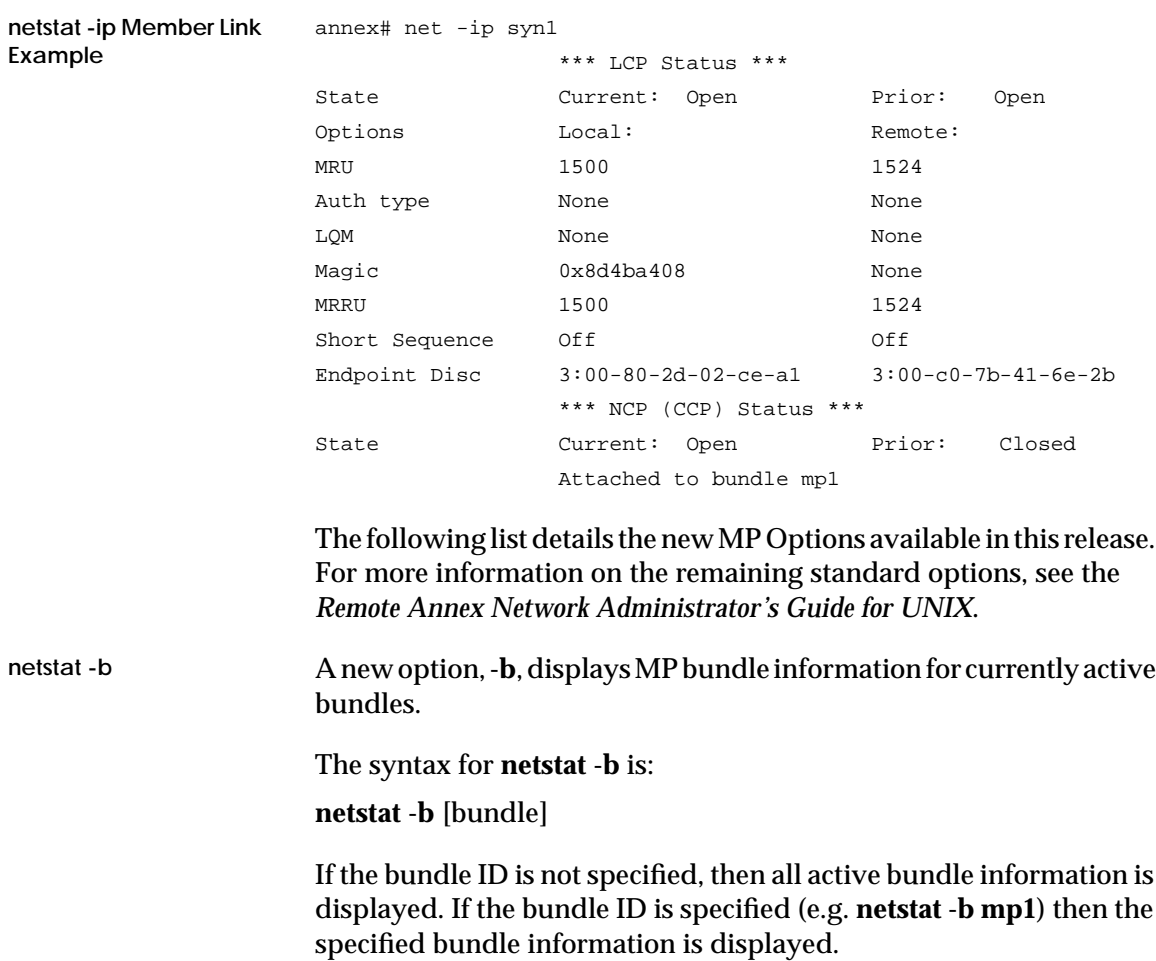

Ä ö

**netstat -b Example** The following example displays a bundle with two links. The member link PPP statistics details are repeated for each link in the bundle:

```
annex# netstat -b
[Bundle: mp1]
    MP packets sent: 133 MP packets accepted: 154
 Packets fragmented: 62 Fragments discarded: 1
Fragments generated: 195 Fragments assembled: 154
    Peak links used: 0 Current links used: 2
      Frames sent: 133 Frames received: 308
    Frames discarded: 2
         Dropped: 0 No memory: 0
    Missing mbuf: 0 Net down:0
          Short: 0 Unknown codes: 0
[Bundle: mp1][Member link: syn12]
      Frames sent: 300 Frames received: 333
    Frames discarded: 0
    Dropped: 0 No memory: 0
    Missing mbuf: 0 Net down:0
           Short: 0 Unknown codes: 0
[Bundle: mp1][Member link: syn13]
      Frames sent: 300 Frames received: 315
    Frames discarded: 0
         Dropped: 0 No memory: 0
     Missing mbuf: 0 Net down:0
           Short: 0 Unknown codes: 0
```
**MP Statistics** The following table describes the MP data displayed when entering a **netstat-b** command:

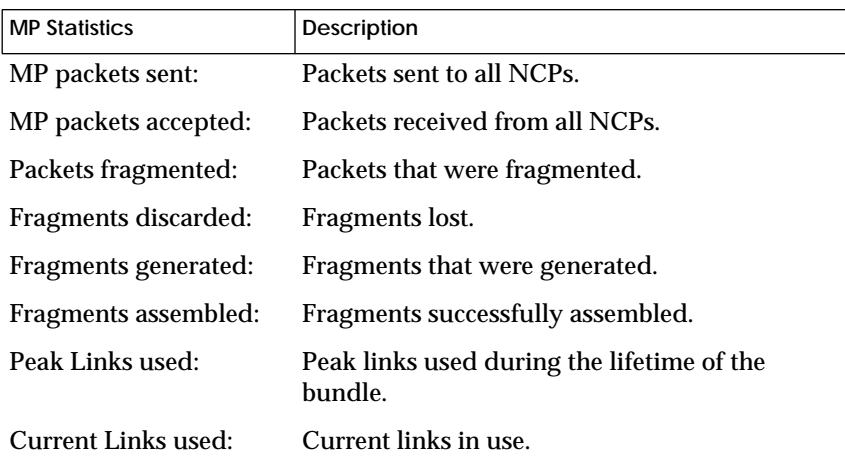

**PPP Statistics** The following table describes the PPP data displayed when entering a **netstat-b** command:

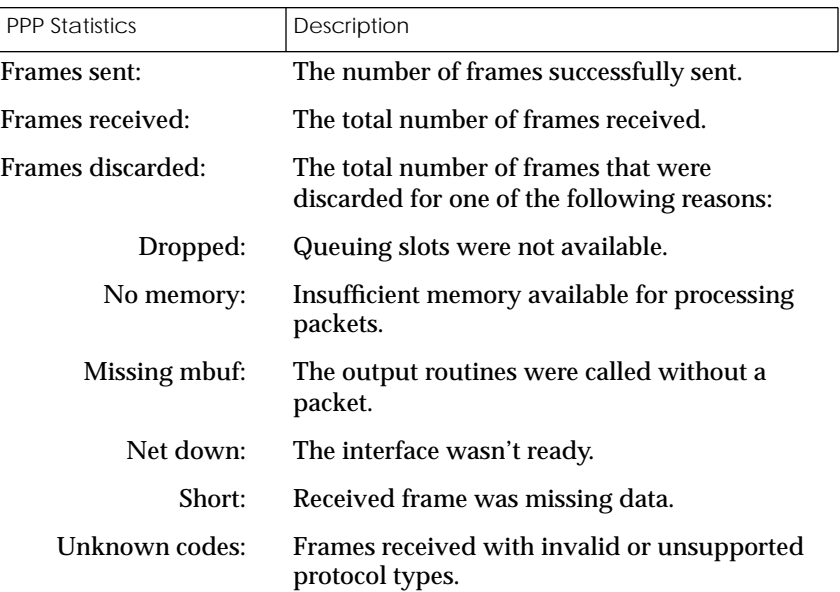

# <span id="page-21-0"></span>**SNMP Proprietary MIB Objects**

The following table lists new SNMP MIB variables that are supported in this release. These objects can be found in the file XYLO-PORTS.MIB:

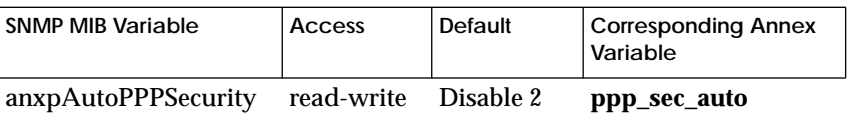

anxpAutoTimeout read-write 30 seconds **autodetect-timeout**

The following table lists MIB objects. These objects can be found in the file XYLO-ANX.MIB:

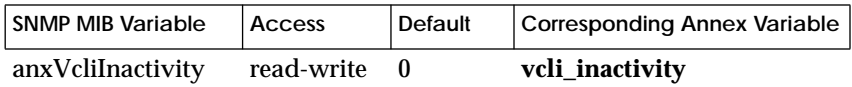

# **MP Selectable Parameters for the Remote Annex**

The following table lists MP parameters for the Remote Annex. These objects can be found in the file XYLO-PORTS.MIB:

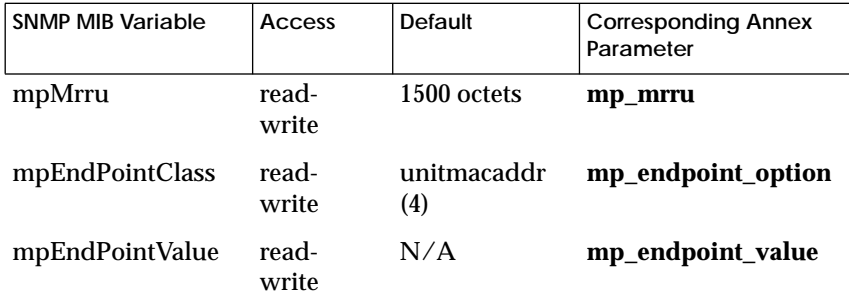